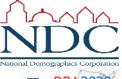

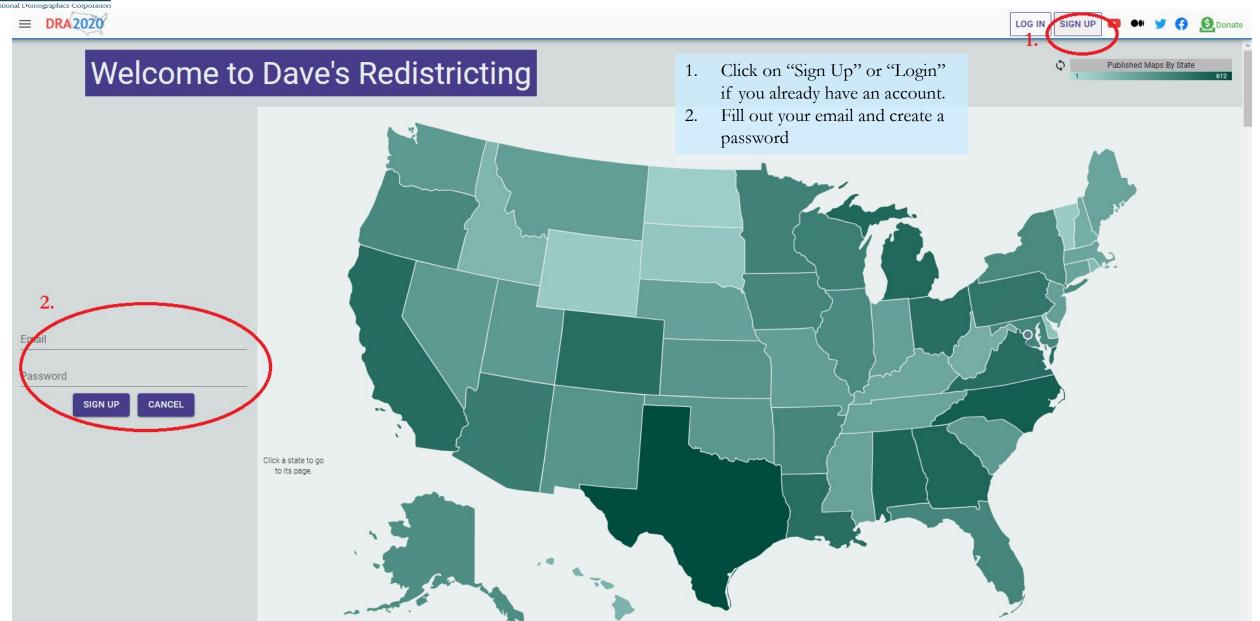

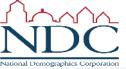

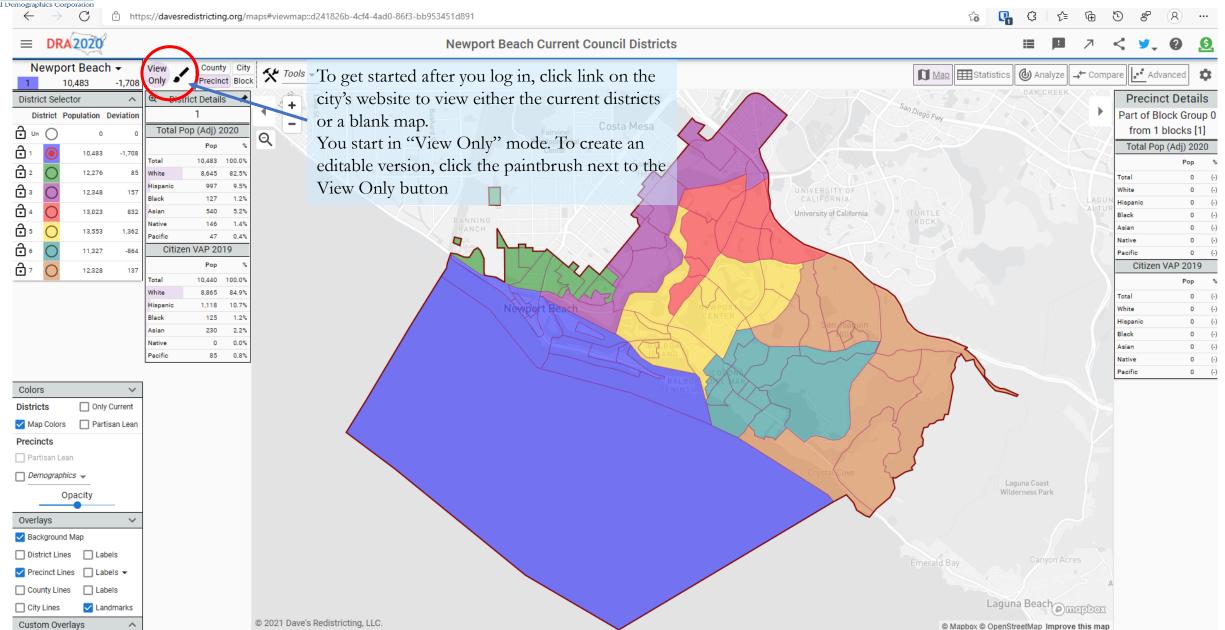

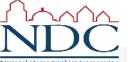

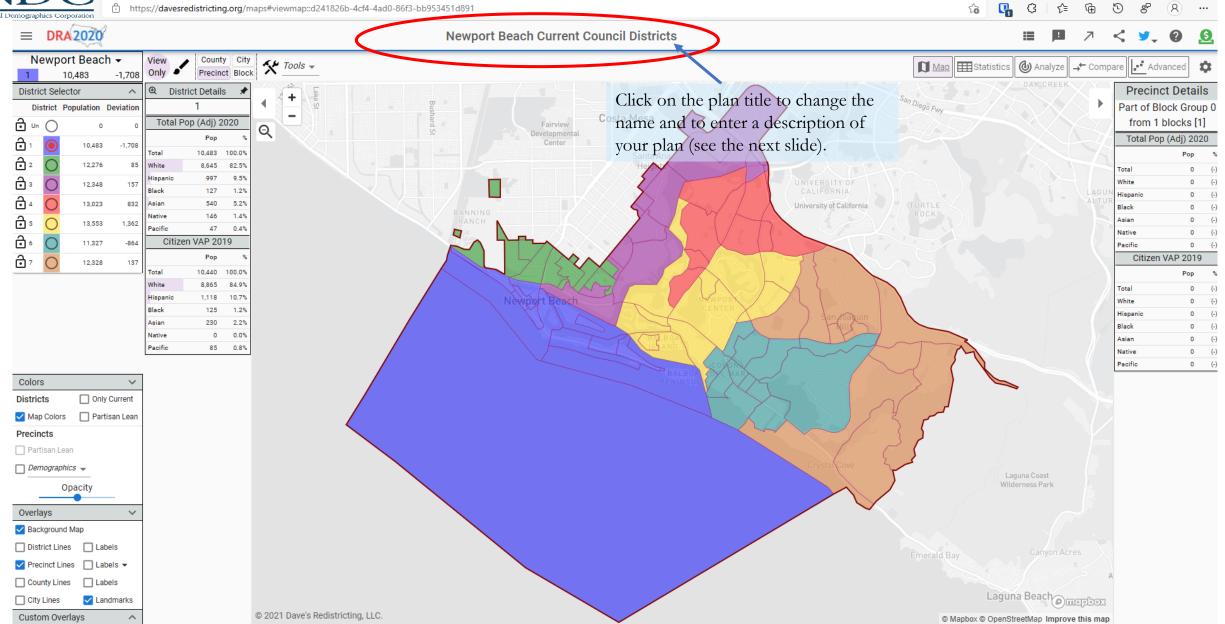

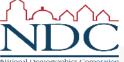

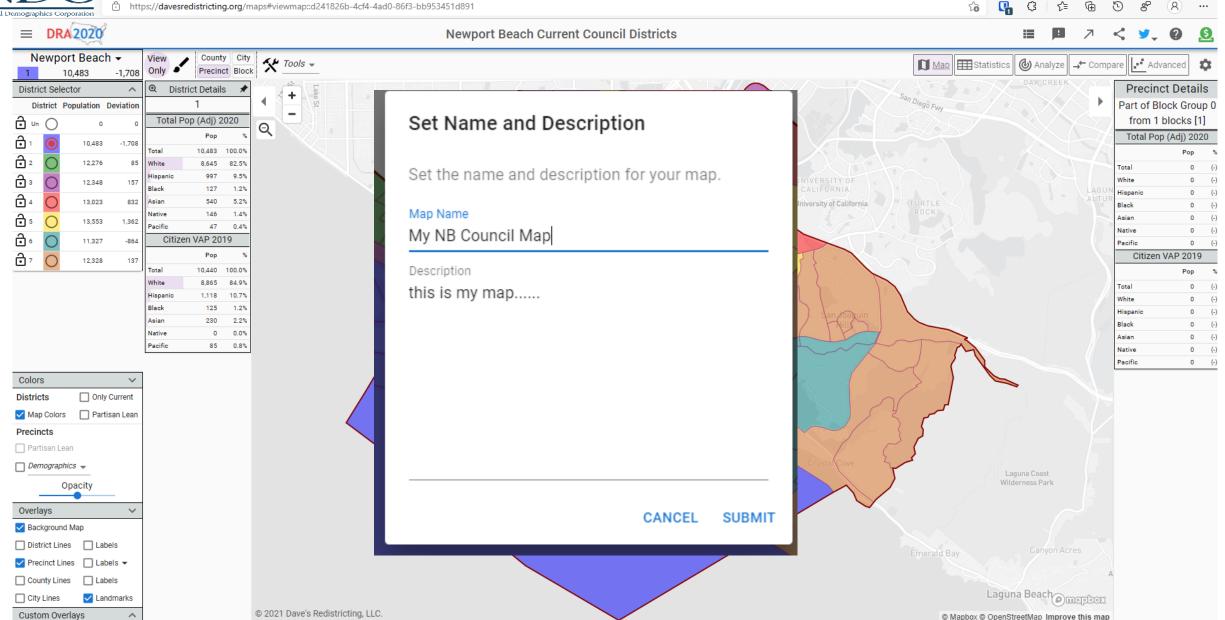

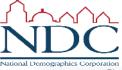

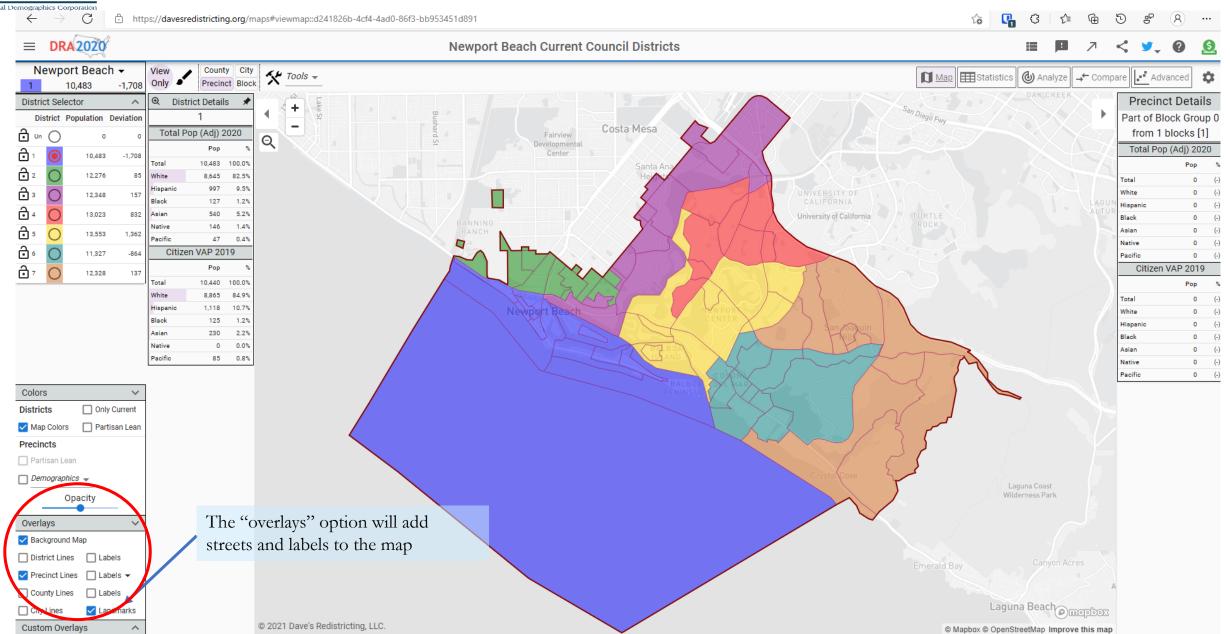

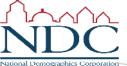

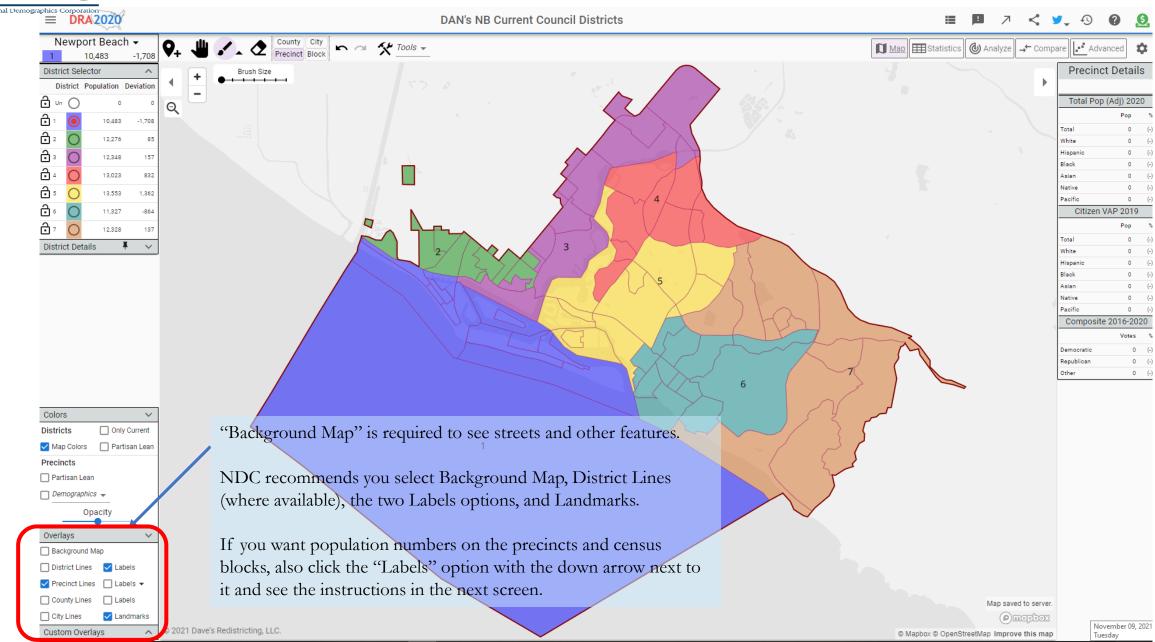

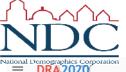

#### Redistricting App Main screen

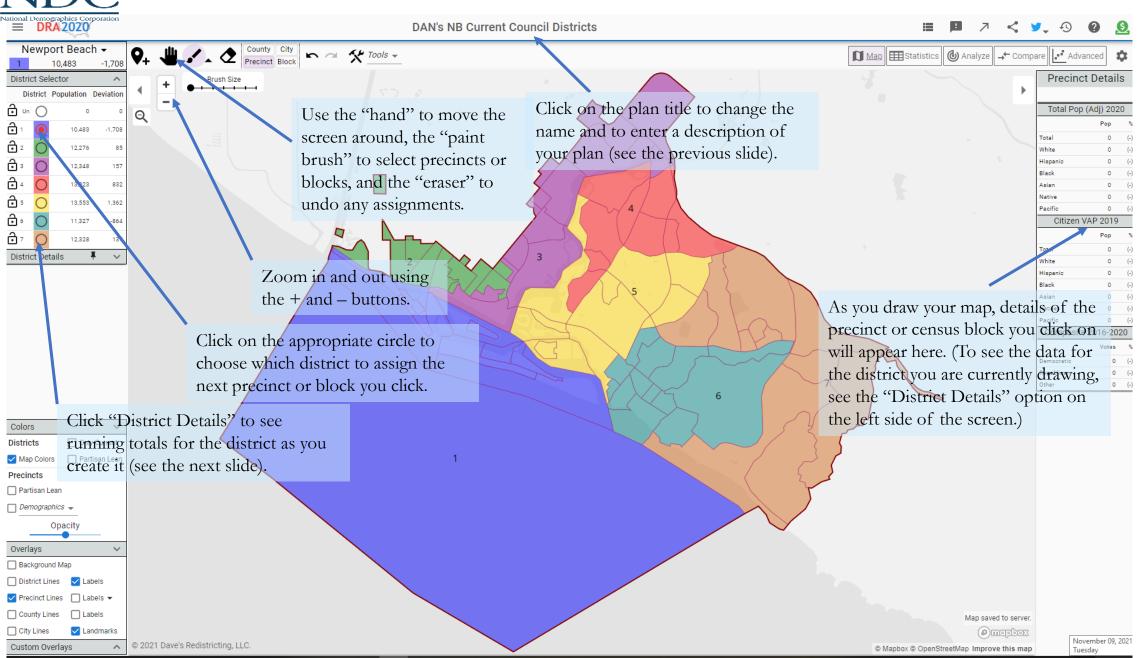

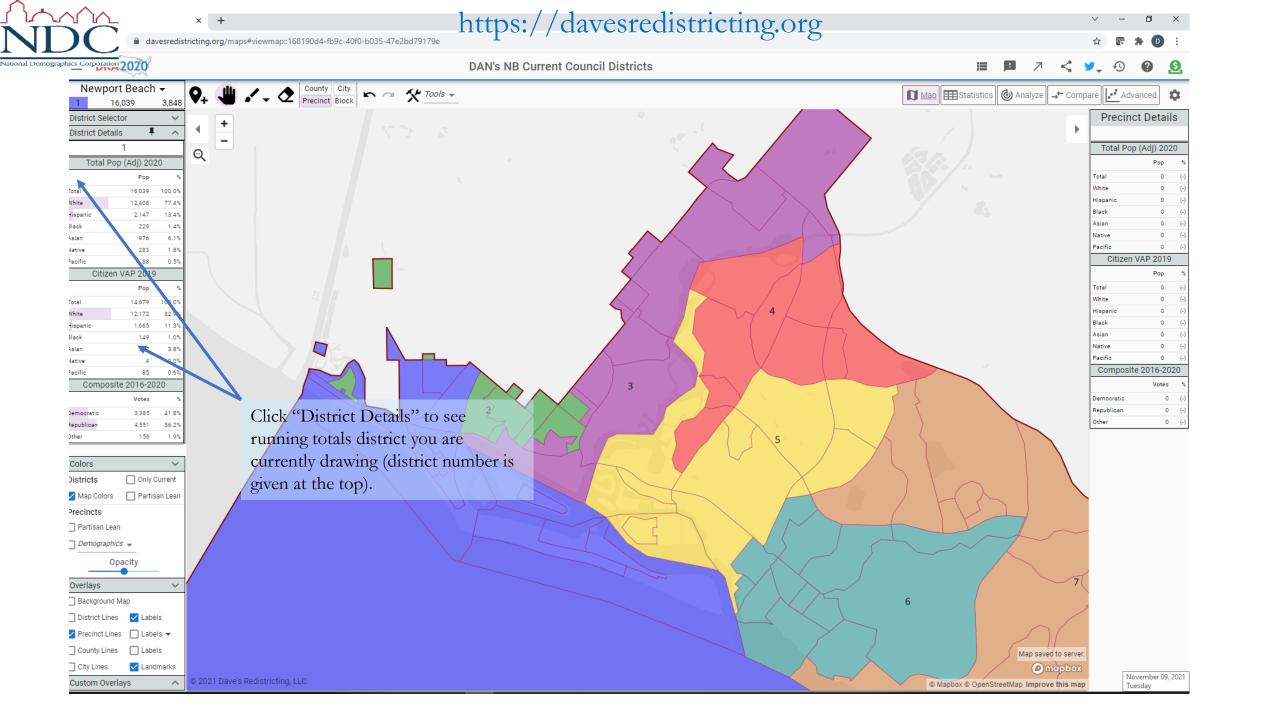

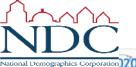

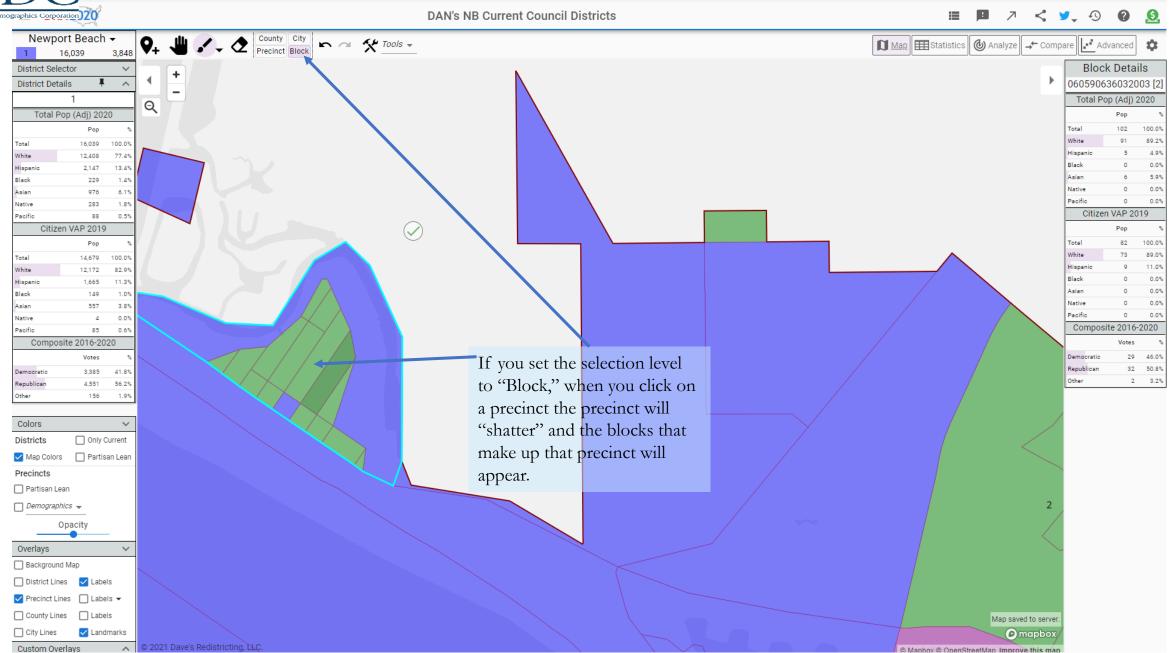

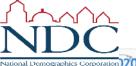

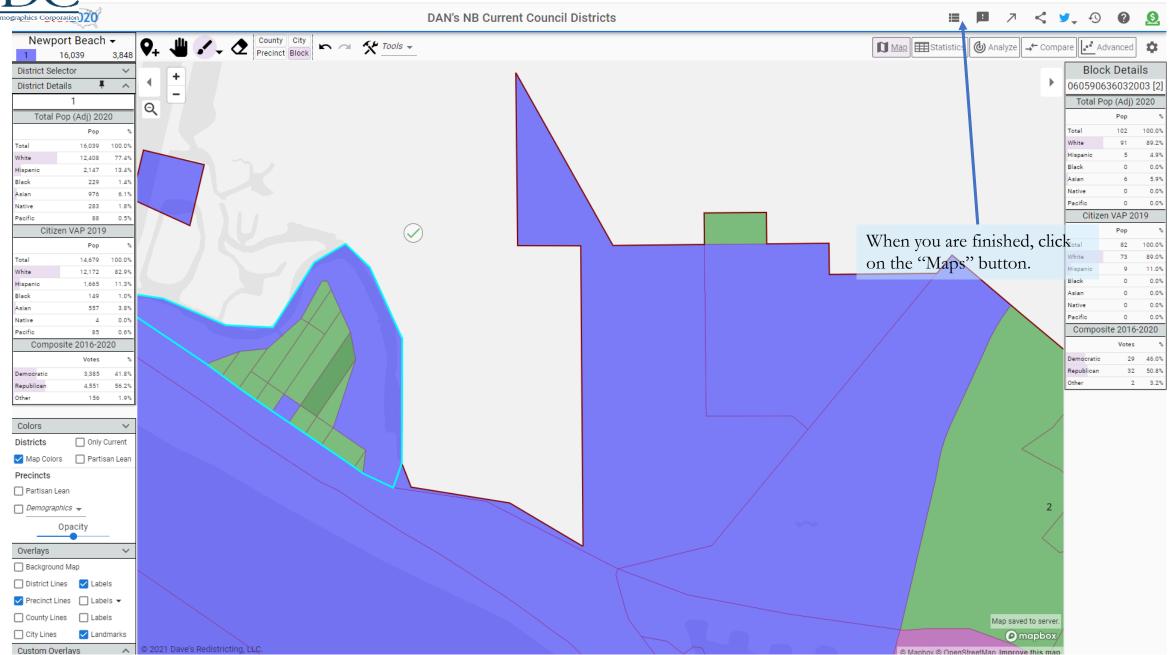

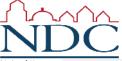

#### Submitting Your Map

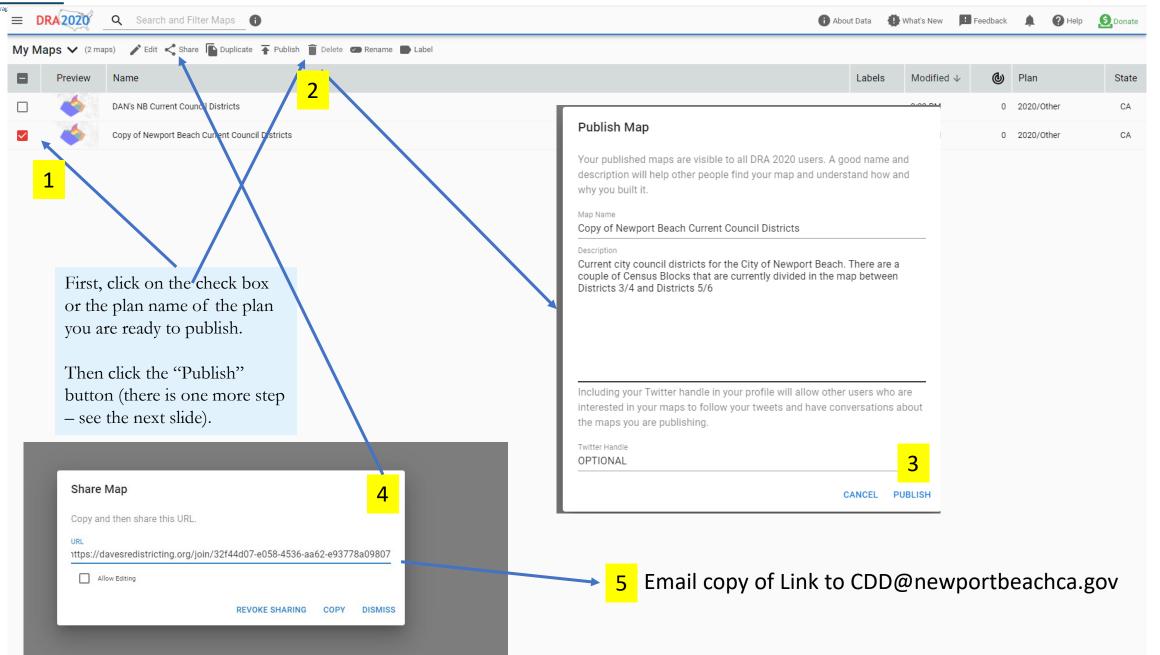

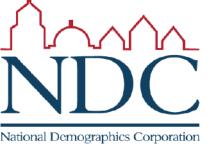

There is much more information and more detailed how-to guides available at www.davesredistricting.org